May 2014

#### **Project: IEEE P802.15 Working Group for Wireless Personal Area Networks (WPANs)**

Submission Title: IG SEC Outbound state machine changes
Date Submitted: 17 May, 2014
Source: Tero Kivinen, Company: INSIDE Secure
Address: Eerikinkatu 28, FI-00180 Helsinki, Finland
Voice:+358 20 500 7800, FAX: +358 20 500 7801, E-Mail: kivinen@iki.fi

**Re:** IG SEC Outbound state machine changes

**Abstract:** IG SEC changes required for the outbound state machine for proposed solution for the macFrameCounter issue

#### **Purpose:**

**Notice:** This document has been prepared to assist the IEEE P802.15. It is offered as a basis for discussion and is not binding on the contributing individual(s) or organization(s). The material in this document is subject to change in form and content after further study. The contributor(s) reserve(s) the right to add, amend or withdraw material contained herein.

**Release:** The contributor acknowledges and accepts that this contribution becomes the property of IEEE and may be made publicly available by P802.15.

## IG SEC Outbound State Machine

# Tero Kivinen Teleconference meeting 2014-05-27 May 27, 2014

## Outbound State Machine Changes

- Based on FrameCounter presentation 15-14-0299-00
- Based on the IEEE 802.15.4 Security Selection Excerpt 15-14-0320-00
- Changes to Section 8.2.1

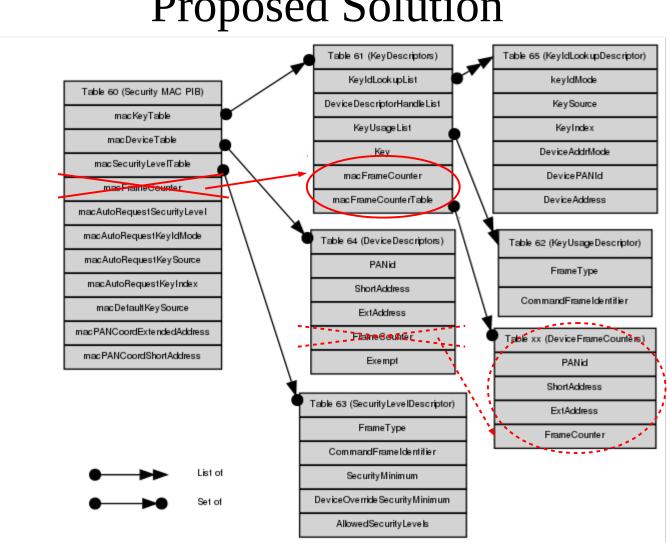

**Proposed Solution** 

Submission

Slide 4

Tero Kivinen, INSIDE Secure

#### Actual Changes

- The steps m) and n) needs to be swapped:
  - Step m) uses macFrameCounter and checks it does not overflow and sets it to FrameCounter
  - Step n) fetches the KeyDescriptor using procedure described in 8.2.2

#### 8.2.1 m) and n)

- m) The procedure shall set the frame counter to the *macFrameCounter* attribute. If the frame counter has the value 0xffffffff, the procedure shall return with a status of COUNTER\_ERROR.
- n) The procedure shall obtain the KeyDescriptor using the KeyDescriptor lookup procedure as described in 8.2.2 with the device addressing mode set to DstAddrMode, the device PAN ID set to DstPANID, and the device address set to DstAddr. If that procedure fails, the procedure shall return with a status of UNAVAILABLE\_KEY.

#### Actual Changes, cont

- Change it so that we will first fetch the KeyDescriptor (old step n)
- And then next step will use the macFrameCounter fetched from the KeyDescriptor located in previous step (old step m)

## Other things

- In step m) it does not take in to account the 5-byte frame counter, it always compares the frame counter to 0xffffffff.
- On the other hand is the 5-byte frame counter only used with TSCH, and if so then frame counter is not incremented, but ASN is used instead.